Государственное областное бюджетное профессиональное образовательное учреждение «Усманский многопрофильный колледж»

# **МЕТОДИЧЕСКИЕ РЕКОМЕНДАЦИИ ПО ОРГАНИЗАЦИИ И ПРОВЕДЕНИЮ САМОСТОЯТЕЛЬНОЙ РАБОТЫ СТУДЕНТОВ**

по учебной дисциплине ОГСЭ.03 Иностранный язык (немецкий)

Программы подготовки специалистов среднего звена (ППССЗ)

по специальности 09.02.04 Информационные системы (по отраслям)

по программе базовой подготовки

Усмань 2017

Методические рекомендации по организации и проведению самостоятельной работы студентов по учебной дисциплине ОГСЭ. 04 Иностранный язык по специальности 09.02.04 Информационные системы (по отраслям) по программе базовой подготовки.

Разработчик: Костерева Е.В. преподаватель иностранного языка

Рассмотрены и утверждены на заседании предметно-цикловой комиссии социально-гуманитарных дисциплин

Протокол № 6 от 30.06.2017 г. Председатель предметно-цикловой комиссии Барабанов А.А.

УТВЕРЖДАЮ

по учебно-методической работе

Заместитель директора Думма Т.А.<br>по учебно-методической работе Дууд Думма Т.А.

#### **Введение**

Согласно ФГОС: «При формировании ППССЗ образовательное учреждение …обязано обеспечивать эффективную самостоятельную работу обучающихся в сочетании с совершенствованием управления ею со стороны преподавателей и мастеров производственного обучения…»

Увеличение доли внеаудиторной самостоятельной работы обучающихся при реализация новых ФГОС, требует соответствующей организации учебного процесса и составления учебнометодической документации, разработки новых дидактических подходов для глубокого самостоятельного усвоения обучающимися учебного материала.

Данные методические указания по организации и проведению самостоятельной работы студентов составлены в соответствии с содержанием рабочей программы УД ОГСЭ.03 Иностранный язык 09.02.04. Информационные системы (по отраслям) по программе базовой подготовки.

УД ОГСЭ.03 Иностранный язык изучается в течение 8 семестров. Общий объем времени, отведенный на выполнение самостоятельной работы по УД ОГСЭ.03, составляет в соответствии с учебным планом и рабочей программой– 75 часов.

Методические указания призваны помочь студентам правильно организовать самостоятельную работу и рационально использовать свое время при овладении содержанием УД ОГСЭ.03 Иностранный язык, закреплении теоретических знаний и умений.

Самостоятельная работа направлена на освоение студентами следующих результатов обучения согласно ФГОС специальности 09.02.04. Информационные системы (по отраслям) и требованиям рабочей программы УД ОГСЭ. 03 Иностранный язык:

# **умения:**

– общаться (устно и письменно) на иностранном языке на профессиональные и повседневные темы;

– переводить (со словарем) иностранные тексты профессиональной направленности;

– самостоятельно совершенствовать устную и письменную речь, пополнять

словарный запас.

#### **знания:**

– лексический (1200-1400 лексических единиц) и грамматический минимум, необходимый для чтения и перевода (со словарем) иностранных текстов

профессиональной направленности.

Вышеперечисленные умения и знания направлены на формирование следующих общих компетенций студентов:

ОК 1. Понимать сущность и социальную значимость своей будущей профессии, проявлять к ней устойчивый интерес.

ОК 2. Организовывать собственную деятельность, выбирать типовые методы и способы выполнения профессиональных задач, оценивать их эффективность и качество.

ОК 3. Принимать решения в стандартных и нестандартных ситуациях и нести за них ответственность.

ОК 4. Осуществлять поиск и использование информации, необходимой для эффективного выполнения профессиональных задач, профессионального и личностного развития.

ОК 5. Использовать информационно-коммуникационные технологии в профессиональной деятельности.

ОК 6. Работать в коллективе и команде, эффективно общаться с коллегами, руководством, потребителями.

ОК 7. Брать на себя ответственность за работу членов команды (подчиненных), результат выполнения заданий.

ОК 8. Самостоятельно определять задачи профессионального и личностного развития, заниматься самообразованием, осознанно планировать повышение квалификации.

ОК 9. Ориентироваться в условиях частой смены технологий в профессиональной деятельности.

## **Распределение часов на выполнение самостоятельной работы студентов по разделам и темам ОГСЭ.03 Иностранный язык**

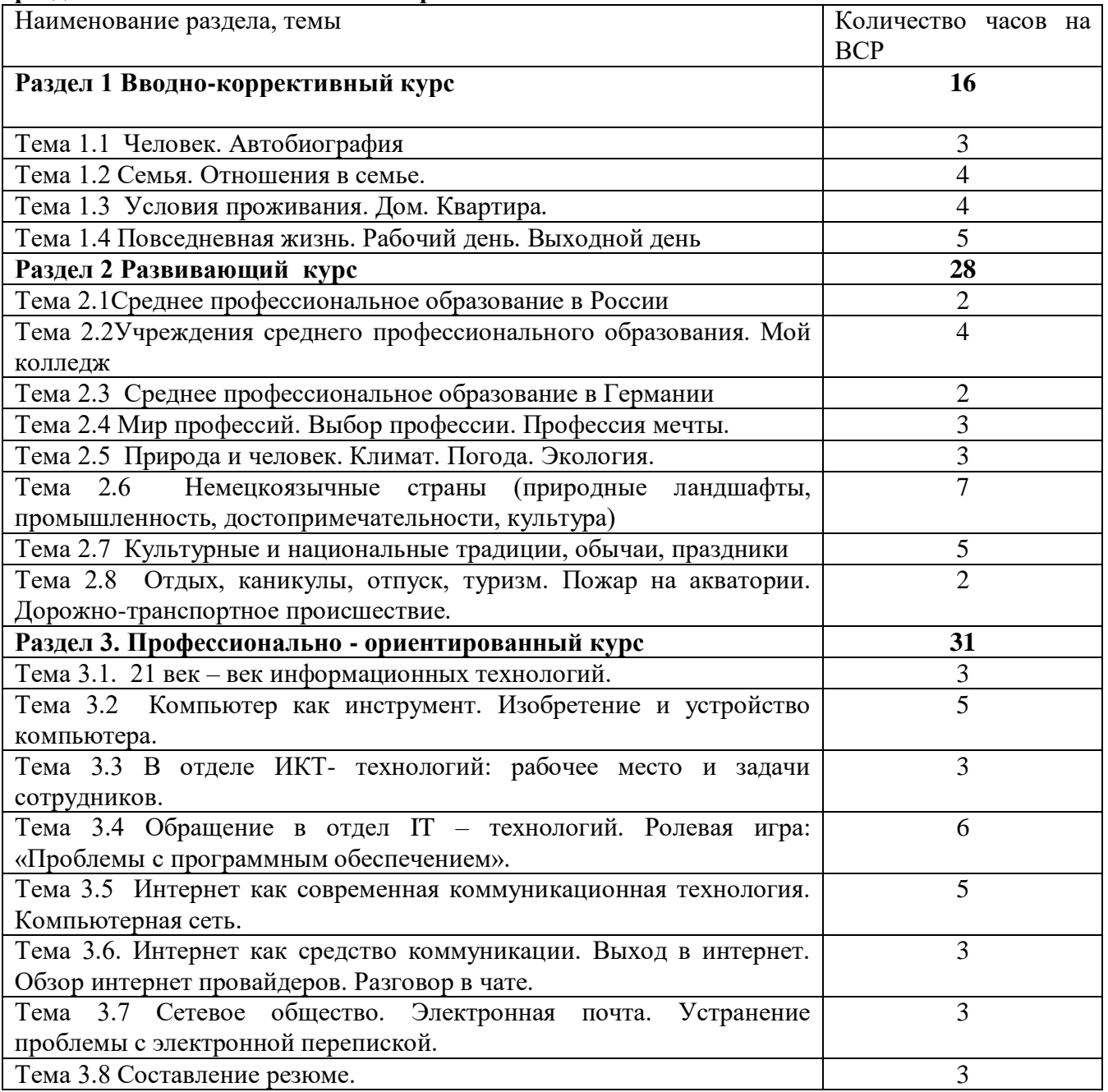

# **КРИТЕРИИ ОЦЕНКИ ДЛЯ САМОСТОЯТЕЛЬНОЙ РАБОТЫ СТУДЕНТОВ**

- соответствие содержания теме;
- правильная структурированность информации;
- наличие логической связи изложенной информации;
- соответствие оформления требованиям;

• аккуратность и грамотность изложения (без орфографических, лексических и грамматических ошибок);

• работа сдана в срок.

Студент получает оценку «отлично», если:

- обстоятельно с достаточной полнотой излагает соответствующую тему;
- дает правильные формулировки, точные определения, понятия терминов;
- может обосновать свой ответ, привести необходимые примеры;

• правильно отвечает на дополнительные вопросы преподавателя, имеющие целью выяснить степень понимания студентом данного материала.

Студент получает оценку «хорошо», если:

• неполно (не менее 70% от полного), но правильно изложено задание;

• при изложении были допущены 1-2 несущественные ошибки, которые он исправляет после замечания преподавателя;

• дает правильные формулировки, точные определения, понятия терминов;

• может обосновать свой ответ, привести необходимые примеры;

• правильно отвечает на дополнительные вопросы преподавателя, имеющие целью выяснить степень понимания студентом данного материала.

Студент получает оценку «удовлетворительно», если:

- неполно (не менее 50% от полного), но правильно изложено задание;
- при изложении была допущена 1 существенная ошибка;

• знает и понимает основные положения данной темы, но допускает неточности в формулировке понятий;

- излагает выполнение задания недостаточно логично и последовательно;
- затрудняется при ответах на вопросы преподавателя.
- 49% и менее от максимального количества баллов студент получает, если:
- неполно (менее 50% от полного) изложено задание;

• при изложении были допущены существенные ошибки. Оценку «неудовлетворительно» преподаватель вправе поставить за невыполненное задание или выполненное студентом задание, если оно не удовлетворяет требованиям, установленным преподавателем к данному виду работы.

## **Виды и формы самостоятельной работы студентов по УД ОГСЭ. 03 Иностранный язык**

*Написание и защита доклада; подготовка к сообщению или беседе на занятии по заданной преподавателем теме (с учетом использования Интернет-ресурсов).*

*Творческие работы/ презентации по изучаемым устным темам*

- *Написание эссе по обсуждаемым в ходе изучения устных тем проблемам*
- *Составление коллажа*
- *Заполнение анкеты, написание автобиографии, резюме*
- *Написание делового письма*
- *Составление тематического словаря, профессионального разговорника*

*Подготовка к контрольным работам, зачёту.*

#### **Методические рекомендации для студентов**

#### **по конкретным видам самостоятельной работы:**

## *1. Написание и защита доклада, подготовка к сообщению или беседе на занятии по заданной преподавателем теме*

*1. Выберете тему из предложенной преподавателем тематики докладов и сообщений. Вы можете самостоятельно предложить тему с учетом изучаемого материала.* 

*2. При подготовке доклада, сообщения используйте литературу по выбранной теме, электронные библиотеки или другие Интернет-ресурсы.*

*3. Сделайте цитаты из книг и статей по выбранной теме. (обратите внимание на непонятные слова и выражения, уточнить их значение в справочной литературе).* 

*4. Проанализируйте собранный материал и составьте план сообщения или доклада, акцентируя внимание на наиболее важных моментах.* 

*5. Напишите основные положения сообщения или доклада в соответствии с планом, выписывая по каждому пункту несколько предложений.* 

*6. Перескажите текст сообщения или доклада, корректируя последовательность изложения материала.* 

 $7<sup>1</sup>$ Подготовленный  $\partial$ OKA $a\partial$ должен сопровождаться презенташией. иллюстрирующей его основные положения.

Показатели оценки результатов внеаудиторной самостоятельной работы:

- полнота и качественность информации по заданной теме;

- свободное владение материалом сообщения или доклада;

- логичность и четкость изложения материала;

- наличие и качество презентационного материала.

## 2. Написание реферата, доклада, сообщения.

Реферат - краткое изложение в письменном виде или форме публичного доклада содержания научного труда (трудов), литературы по теме. Это самостоятельная научноисследовательская работа студента, где Вы раскрываете суть исследуемой проблемы, приводите различные точки зрения, собственные взгляды на нее. Содержание реферата должно быть логическим, изложение материала носит проблемно- тематический характер.

Отличие доклада от реферата в том, что он отражает одну точку зрения на проблему, не предполагает ее исследования в сравнении и анализе.

Методические рекомендации при работе над рефератом или докладом

 $\checkmark$ Сформулируйте тему работы, причем она должна быть не только актуальной по своему значению, но оригинальной, интересной по содержанию. Тематика обычно определяется преподавателем, но в определении конкретной темы инициативу можете проявить и Вы.

 $\checkmark$ Подберите и изучите основные источники по теме (как правило, при разработке реферата или доклада используется не менее 8-10 различных источников). Необходимую литературу Вы можете взять в библиотеке ОО или в любой другой библиотеке, а также желательно использование Интернет ресурсов.

✓ Составьте библиографию.

 $\checkmark$ Обработайте и систематизируйте подобранную информацию по теме.

 $\checkmark$ Разработайте план реферата или доклада исходя из имеющейся информации.

 $\checkmark$ Напишите реферат или доклад от руки или на компьютере.

 $\checkmark$ Подготовьте публичное выступление по материалам реферата или доклада, желательно подготовить презентацию, иллюстрирующую основные положения работы.

План - это «скелет» текста, компактно отражающий последовательность изложения материала.

## Методические рекомендации:

- √ Составляя план при чтении текста, прежде всего старайтесь определить границы мыслей. Эти места в книге тотчас же отмечайте. Нужным отрывкам дайте заголовки, формулируя соответствующий пункт плана. Затем снова просмотрите прочитанное, чтобы убедиться, правильно ли установлен «поворот» содержания, уточните формулировки.
- √ Стремитесь, чтобы заголовки-пункты плана наиболее полно раскрывали мысли автора. Последовательно прочитывая текст, составляйте к нему черновой набросок плана с нужной летализацией.

√ Записи делайте так, чтобы ее легко можно было охватить одним взглядом.

Приступая к работе над докладом, ознакомьтесь с требованиями, предъявляемыми к его составлению и оформлению. Пользуясь периодическими изданиями и Интернет-источниками, другими источниками информации, соберите необходимый вам материал на иностранном языке о стране, ее истории, культуре, обычаях, традициях и великих людях, живших много лет назад и живущих в ней сейчас.

Проанализируйте имеющийся у вас материал, составьте план доклада, напишите доклад, оформите его, следуя Методическим рекомендациям для студентов при написании доклада по иностранному языку.

Требования, предъявляемые к оформлению доклада.

Доклад должен быть аккуратно оформлен. Объем доклада колеблются от 4 до 5 печатных страниц. Доклад должен быть оформлен на отдельных стандартных листах формата А4 (14 кегль шрифта TimesNewRoman, через 1,5 интервала). Печатать следует на одной стороне листа. Страницы работы должны иметь поля: левое – 30мм, верхнее – 20 мм, правое – 10 мм, нижнее – 25 мм. Все страницы должны быть пронумерованы. Первой страницей считается титульный лист, на ней цифра 1 не ставится, на следующей странице проставляется цифра 2 и так далее. Порядковый номер печатается в правом нижнем поле страницы.

В докладе соединяются три качества исследователя: умение провести исследование, умение преподнести результаты слушателям и квалифицированно ответить на вопросы. Отличительной чертой доклада является научный, академический стиль.

**Академический стиль** - это совершенно особый способ подачи текстового материала, наиболее подходящий для написания учебных и научных работ. Данный стиль определяет следующие нормы:

- предложения могут быть длинными и сложными;

часто употребляются слова иностранного происхождения, различные термины; - употребляются вводные конструкции типа "по всей видимости", "на наш взгляд"; - авторская позиция должна быть как можно менее выражена, то есть должны отсутствовать местоимения "я", "моя (точка зрения)";

- в тексте могут встречаться штампы и общие слова.

Доклад должен состоять из следующих структурных элементов:

- титульный лист (DasTitelblatt);

- оглавление (DasInhaltsverzeichnis) (в нем последовательно указываются названия пунктов доклада, указываются страницы, с которых они начинаются); - введение (DieEinleitung) (формулируется суть исследуемой проблемы, обосновывается выбор темы, определяются ее значимость и актуальность, указываются цель и задачи доклада, дается характеристика используемой литературы);

- основная часть (DerHauptteil) (каждый раздел ее доказательно раскрывает исследуемый вопрос);

- заключение (DerSchluss) (подводятся итоги или делается обобщенный вывод по теме доклада); - список литературы (DieBibliografie).

#### **Структура доклада.**

Титульный лист заполняется по единой форме. Он должен содержать: название учебного заведения, тему работы, фамилию, инициалы студента, номер группы (dieGruppe), название города (Usman), а также год написания работы.

После титульного листа на отдельной странице следует оглавление (план, содержание), в котором указаны названия всех разделов (пунктов плана) доклада и номера страниц, указывающие начало этих разделов в тексте доклада.

После оглавления следует введение. Объем введения составляет 1 страницу.

Основная часть доклада может состоять из 3-4 разделов и предполагает осмысленное и логичное изложение главных положений и идей, содержащихся в изученной литературе. В тексте обязательны ссылки на первоисточники. В том случае если цитируется или используется чья-либо неординарная мысль, идея, вывод, приводится какой-либо цифрой материал, таблицу обязательно сделайте ссылку на того автора у кого вы взяли данный материал.

Заключение содержит главные выводы, и итоги из текста основной части, в нем отмечается, как выполнены задачи и достигнуты ли цели, сформулированные во введении.

Приложение может включать графики, таблицы, расчеты.

Библиография (список литературы) здесь указывается реально использованная для написания доклада литература. Список составляется согласно правилам библиографического описания.

Доклад может быть выполнен как на немецком, так и на русском языках. В последнем случае оценка за самостоятельную работу будет снижена на 1 балл. Если доклад будет полностью выполнен на немецком языке, с полным соблюдением темы, то добавляется 1 балл.

#### **3. Выполнение проекта или исследования**

Работа над проектом или исследованием поднимает у студентов уровень их самооценки, как уже сформировавшихся специалистов, групповое выполнение заданий развивает коммуникативную компетентность, каждому дается возможность внести свой вклад в разработанный проект (исследование).

Учебные проекты (исследования)- самостоятельно разработанные проектные решения или проведенные исследования направленные на решение значимых практикоориентированных проблем, обладающие субъективной или объективной новизной и выполненные под контролем и при консультированиипреподавателя.

## **Основные этапы работы над проектом:**

*1 Разработка проектного задания или задания для исследования*

На данном этапе осуществляется выбор темы проекта, постановка целей, выделение основополагающих и проблемных вопросов.

#### *2. Разработка проекта*

Этап реализации проекта в соответствии с коллективными и индивидуальными задачами, поставленными перед участниками группы. Часть группы собирает всю необходимую информацию, другая часть производит практическую часть работы (расчеты, затем вся группа анализирует возможность производства высокопрочных марок на имеющемся оборудовании цеха, делает определенные выводы и готовит презентацию проекта.

## *3. Оформление результатов*

На данном этапе студенты в процессе группового обсуждения выбирают приемлемую и адекватную форму представления результатов выполненной работы, которая должна хорошо отражать выполнение поставленных задач.

#### *4. Презентация*

На этапе презентации все группы демонстрируют результаты своей работы. Основными критериями успешности проекта можно считать следующие:

- глубокое изучение содержания проблемного вопроса;
- точность и правильность произведенных расчетов;
- активность каждого участника при выполнении проекта;
- убедительное обоснование сделанных выводов;
- умение отвечать на вопросы аудитории и защищать свой проект.
- *5. Самооценка*

Завершающий этап работы над проектом проходит в форме открытого обмена мнениями. Оценивание происходит с опорой на критерии успешности проекта.

#### **4. Составление коллажа**

Прежде, чем приступить к работе, ознакомьтесь с информацией о том, как правильно сделать коллаж.

Коллаж из фотографий - это великолепная возможность слить воедино несколько снимков и наделить их общим смыслом. Чтобы правильно сделать коллаж, не нужно быть профессионалом, самое главное - неуемная фантазия и творческий подход к работе.

Существуют различные варианты коллажей. Это могут быть коллажи-постеры, тематические коллажи, посвященные тому или иному событию, коллажи-поздравления и т.п. Любой коллаж не только объединяет в себе несколько снимков, он рассказывает нам целую историю о жизни или увлечениях его владельца. Поэтому, чтобы правильно сделать коллаж, нужно максимально ответственно подойти к процессу его создания.

На какие моменты мы должны обратить внимание?

**1. Фотографии.** Снимки, используемые в коллаже должны быть качественными. При уменьшении размера снимков в коллаже их качество будет теряться. Поэтому, чтобы правильно сделать коллаж, нужно позаботиться об этой проблеме заблаговременно.

**2. Тема.** Перед началом работы вы должны определить тематику вашего коллажа и подобрать такие снимки, которые бы наилучшим образом ее отражали.

**3. Композиция.** Если вы хотите правильно сделать коллаж, обратите особое внимание на расположение его составляющих. Ведь коллаж может состоять не только из фотографий, в нем могут присутствовать украшения, надписи и другие элементы. Позаботьтесь о том, чтобы части коллажа гармонично сочетались друг с другом.

**4. Оформление.** Еще один важный этап подготовки любого коллажа - это его оформление. Однако, если вы хотите правильно сделать коллаж, не стоит перегружать его излишним декором.

**5. Программа.** Если вы решили сделать коллаж из фотографий, особое внимание уделите выбору графического редактора. Программа должна быть надежной и качественной. Мы рекомендуем использовать редактор ФотоКОЛЛАЖ от AMS Software. [Программа](http://fotocollage.ru/)  [ФотоКОЛЛАЖ-](http://fotocollage.ru/) это универсальный инструмент для подготовки красочных коллажей самых разнообразных стилей. Продукт прост и удобен в использовании, что позволяет его освоить его всего за несколько применений. Программа включает большой набор функций, чтобы вы могли правильно сделать коллаж и подобрать к нему оригинальное оформление.

Выше перечислены лишь некоторые моменты, на которые следует опираться, если вы хотите правильно сделать коллаж. Однако конечный результат зависит только от ваших стараний и умения воплощать творческие идеи в жизнь.

## **5. Подготовка презентаций**

Для создания презентации наиболее удобна программа MicrosoftOfficePowerPoint версии 2003 или 2007. При установке офисных приложений на любой компьютер, программа PowerPoint автоматически включается в список стандартных программ MicrosoftOffice. С помощью программы MicrosoftOfficePowerPoint можно создать любую презентацию: простую и схематичную, с графиками и схемами или яркую, динамичную, изобилующую фотографиями, флеш-элементами и дизайнерскими изысками. Все зависит от усидчивости, фантазии и профессионализма создателя презентации.**2**

Чтобы начать процесс создания презентации, необходимо запустить программу и выбрать макет слайда. Выбор макета осуществляется с помощью функции «Создать слайд» в правом углу верхней навигационной панели программы. Макет можно выбрать как для всей презентации в целом, так и для каждого слайда в отдельности.

Слева от функции «Создать слайд» расположена функция «Конструктор». С помощью «Конструктора» можно выбрать шаблон оформления презентации, цветовую схему и задать определенные эффекты анимации. В базе программы собраны наиболее популярные общетематические шаблоны оформления презентации. При наличии навыков работы с графическими программами, уникальные шаблоны для презентаций можно [составить](http://www.kakprosto.ru/kak-44137-kak-sostavit-prezentaciyu-o-kompanii) из собственных рисунков, фотографий и клипартов.**4**

Также для каждой презентации есть возможность выбрать тип, размер и цвет шрифта. Украсить текстовую часть презентации удобно с помощью анимационных эффектов, а также выделяя важные части текста цветом. В некотором роде работа с текстовой частью презентации сходна с функционалом MicrosoftOffice Word.**5**

Для наглядности отдельные слайды рекомендуется снабжать фотоматериалами, видеоматериалами, графиками и схемами. Практически любой графический материал может гармонично вписаться в общий стиль презентации тем более, что функциональные возможности позволяют озвучить презентацию и даже снабдить слайды отдельными звуковыми эффектами.**6**

Подробнее: [http://www.kakprosto.ru/kak-6553-kak-sdelat-na-kompyutere-](http://www.kakprosto.ru/kak-6553-kak-sdelat-na-kompyutere-prezentaciyu#ixzz3WSNZtQ9k)

## [prezentaciyu#ixzz3WSNZtQ9k](http://www.kakprosto.ru/kak-6553-kak-sdelat-na-kompyutere-prezentaciyu#ixzz3WSNZtQ9k)

## **6. Как написать эссе на немецком языке**

**Эссе** в учебном процессе используется в качестве своеобразного упражнения в правильном построении предложений и развития мыслей. Нельзя овладеть иностранным языком в полной мере, если не выполнять творческих письменных заданий, таких как сочинение и эссе. Существует несколько правил, чтобы написать отличную работу на немецком языке. Инструкция1

Составьте план сочинения таким же образом, как вы делаете для сочинений на русском языке.

Запишите на немецком идеи и информацию, которую необходимо написать в сочинении. Попытайтесь думать по-немецки, вместо того, чтобы переводить с русского. Выпишите слова по теме, которые вы хорошо знаете.

Составьте список слов на русском, которые вам нужно будет посмотреть в словаре. Выпишите их немецкие эквиваленты. Обращайте внимание на род и число существительных. Обратите внимание на примеры использования слов, данные в словаре, так как есть возможность использовать слово совсем с другим значением. Также остерегайтесь переводить идиомы в буквальном смысле, используйте для этого специализированные словари.

Напишите черновой вариант на компьютере (для того чтобы было удобнее редактировать), используя короткие нераспространенные предложения.

Продумайте, как можно улучшить черновой вариант. Добавьте прилагательные (включая сравнительные и превосходные степени), наречия, описательные фразы. Используйте синонимы, модальные глаголы, говоря о том, что может или должно произойти; используйте сослагательное наклонение. Все эти приемы разнообразят вашу письменную речь, сделают ее более красочной и интересной.

Составьте сложные предложения с союзами (und, denn, sondern, aber, oder, weil, daß, obwohl и так далее). Изменяйте структуру предложения. Используйте обратный порядок слов.

Используйте как можно больше наречий времени (manchmal, letztesJahr, ineinemJahr, vorvielenJahren), выражения собственного мнения (meinerMeinungnach...) и выражения вероятности (wahrscheinlich, hoffentlich, vielleicht ...).

Во вступительной или заключительной части задавайте прямые или косвенные риторические вопросы (например, Warumistdaswichtig?).

Прежде чем сдавать сочинение на проверку, проверьте его на наличие ошибок.

## 7. Написание резюме

Слово "резюме" пришло от французского языка, и буквально оно означает "краткий пересказ, краткое изложение, тезисы". Резюме - это личная бизнес-карточка, краткое досье на соискателя с упором на его профессиональные навыки и опыт. Это пропуск на рынок труда и первая страница карьеры.

Приступая к составлению резюме, помните, что оно должно быть достаточно подробным, и в то же время кратким (обычно не превышает одной страницы). Форма его произвольна, однако вы должны представит в нем ваши личные, образовательные и профессиональные данные. Резюме обычно содержит следующую информацию (Таблица 5).

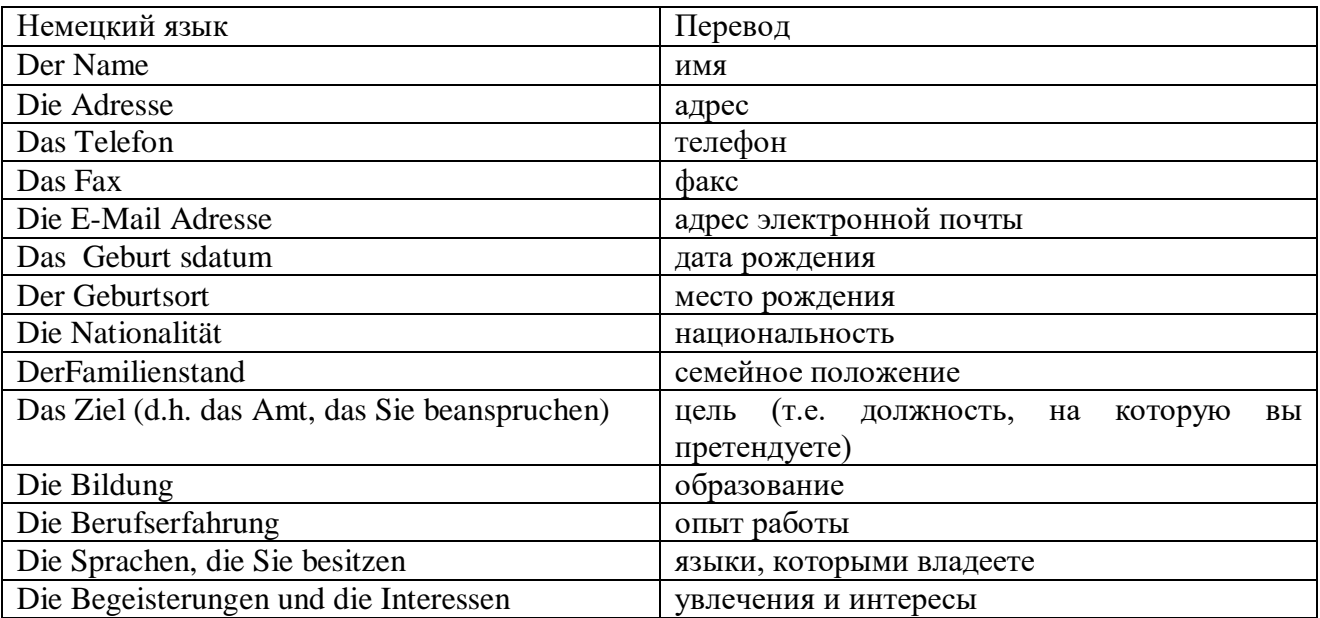

Таблица 5 Информация для резюме.

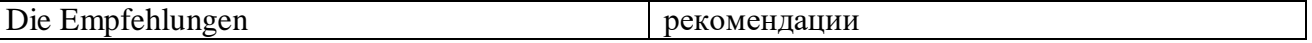

Резюме должно быть размещено на 1 странице печатного текста.

Если резюме написано подробно, по всем указанным пунктам информации, без лексических и грамматических ошибок, то добавляется 1 балл. Если резюме охватывает не все пункты информации, имеет лексические и грамматические ошибки, то оценка за самостоятельную работу снижается на 1 балл.

# **Задания для самостоятельного выполнения по УД ОГСЭ. 03 Иностранный язык**

Вопросы и задания составлены в соответствии разделами и темами рабочей программы УД для удобства при выполнении самостоятельной работы студентов к учебным занятиям.

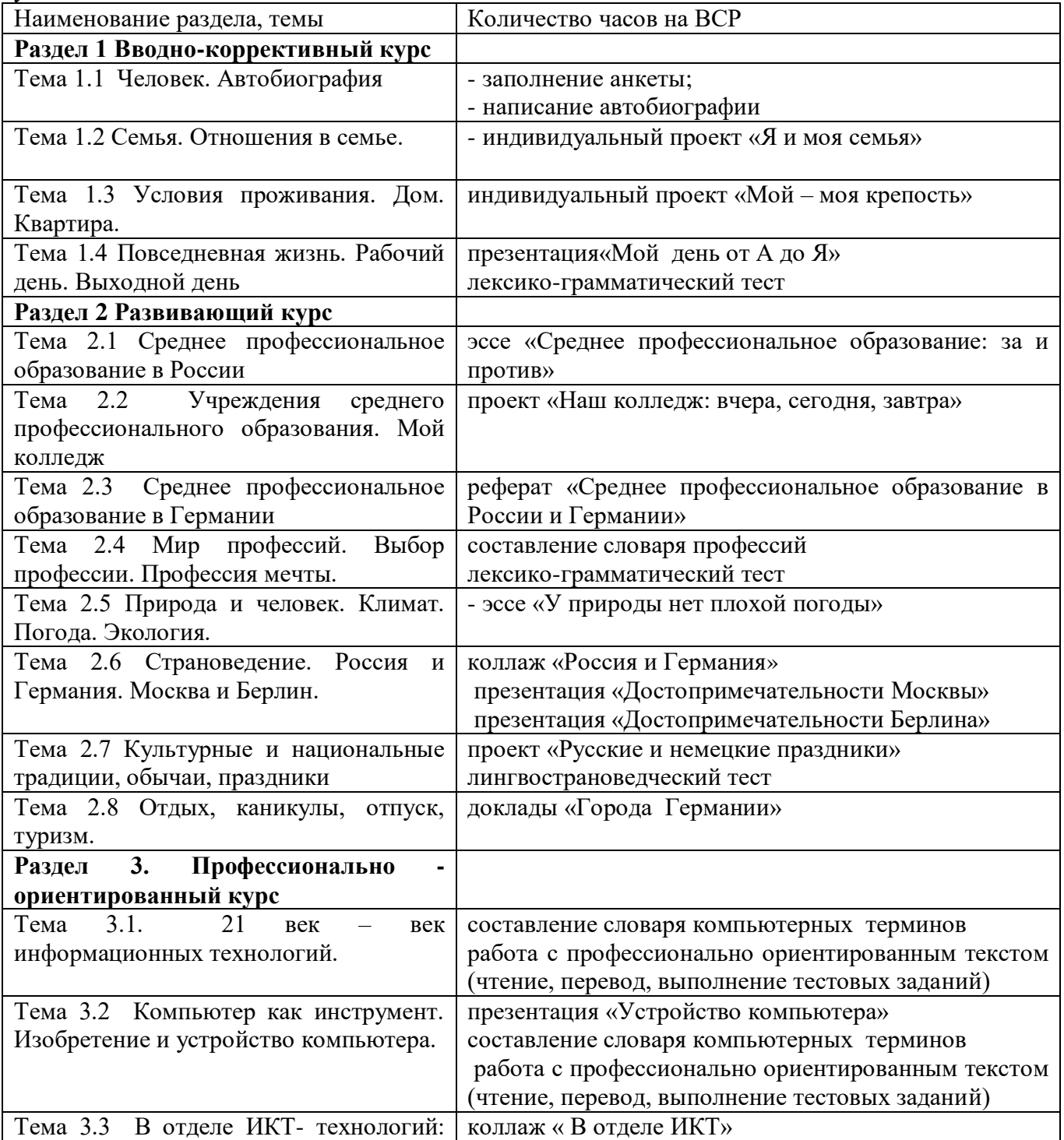

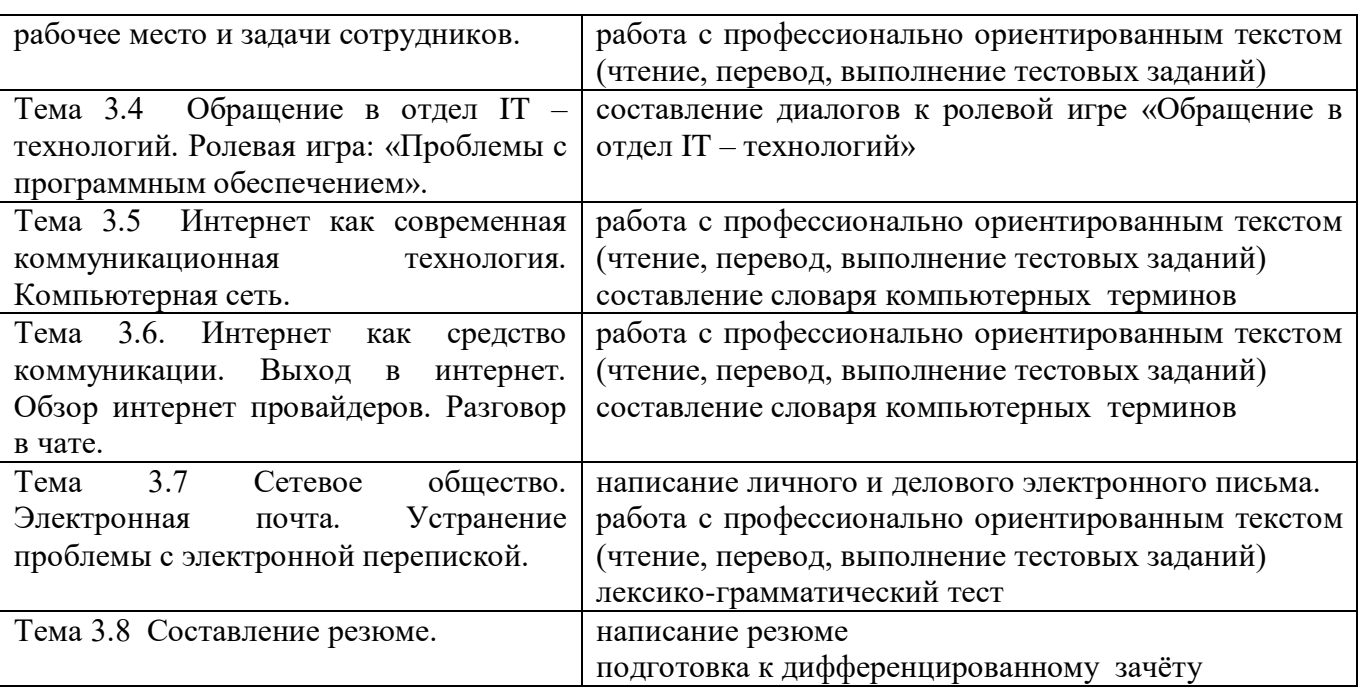

# **Перечень рекомендуемой литературы**

**(**в том числе Интернет-ресурсы)

## **Основные источники:**

1. Басова Н.В., Коноплева Т.Г. Немецкий язык для колледжей. – Ростов н/Д: Феникс, 2015.

2. Завьялова В.М., Извольская И.В. Грамматика немецкого языка (Краткий справочник). – М.: «ЧеРо», 2015.

3. Кравченко А.П. Немецкий язык для СПО. -Ростов н/Д: Феникс, 2015.

## **Дополнительные источники:**

1.Деловая переписка: правила написания немецких деловых писем; типовые фразы и образцы; образцы писем и документов. – М.: ЭТС, 2016.

2.Кузьмин О.Г. и др. По странам изучаемого языка. М.: Просвещение, 2014.

3.Попов А.А., Попок М.Л. Практический курс немецкого языка. – М.:

Иностранный язык, 2014.

4.Лепина Е.И., Страхова Н.П. и др. Большой немецко-русский словарь в 3-х томах. – Москва: Русский язык, 2012.

5. ЭБС «Юрайт», «Знаниум».

# **Интернет-ресурсы:**

[www.deutschland.de](http://www.deutschland.de/)

[http://d](https://infourok.ru/go.html?href=http%3A%2F%2Fwww.deutsch-uni.com.ru%2F)e-online.ru

[http://www.deutsch-uni.com.ru](https://infourok.ru/go.html?href=http%3A%2F%2Fwww.deutsch-uni.com.ru%2F)

[www.1september.ru](https://infourok.ru/go.html?href=http%3A%2F%2Fwww.1september.ru%2F)

http://www.studygerman.ru

http://www.entdecke-deutschland.diplo.de

http://www.goethe.de

http://www.goethe.de/ins/ru/mos/deindex.htm

http://german.about.com

http://www.zeitungen.de

Deutschland//http://video.mail.ru/mail/lenok\_1377/190/183.html. SehenswürdigkeitenDeutschlands//http://www.youtube.com/watch?v=mTFz2SIpLuQ. VC-Kultur in Deutschland//http://www.youtube.com/watch?v=Xu2CS5uSrps. http://www.magazine-deutschland.de